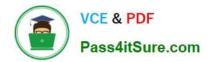

# AD0-E703<sup>Q&As</sup>

Adobe Certified Expert - Magento Commerce Developer

# Pass Adobe AD0-E703 Exam with 100% Guarantee

Free Download Real Questions & Answers **PDF** and **VCE** file from:

https://www.pass4itsure.com/ad0-e703.html

100% Passing Guarantee 100% Money Back Assurance

Following Questions and Answers are all new published by Adobe Official Exam Center

Instant Download After Purchase

100% Money Back Guarantee

- 😳 365 Days Free Update
- 800,000+ Satisfied Customers

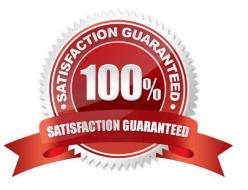

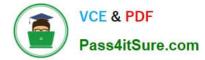

# **QUESTION 1**

You are building a report using complex SQL aggregations to locate the required data.

In what type of class do you put these SQL statements?

- A. Resource model
- B. Repository
- C. Model
- D. Helper

Correct Answer: A

# **QUESTION 2**

You are reviewing a theme in app/design/frontend/MyCompany/MyTheme and see the file etc/view.xml.

- What is the function of this file?
- A. It configures Grunt to compile assets for the theme
- B. It stores theme and image configuration values
- C. It specifies the applicable CSS files for the theme
- D. It informs Magento that the theme is present and available for use

Correct Answer: B

# **QUESTION 3**

What is a valid use case for an around plugin?

- A. The execution of the pluginized method must be suppressed
- B. The arguments of the before plugins must be modified
- C. The arguments of the after plugins must be modified
- D. The execution of the before and after plugins must be suppressed

Correct Answer: D

# **QUESTION 4**

You have been asked to display details from the customer\\'s latest order on the customer\\'s account dashboard

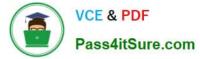

(customer/account/). You create a new custom template to show the information.

How do you obtain an order repository so you can fetch an order?

A. Create a view model and specify an OrderRepositoryInterface argument in the \_construct method

B. In your template, add the following:\$orderRepository=ObjectManager::getInstance()- >get (OrderRepositoryInterface::class);

C. In your block, add a method with the following:return ObjectManager::getInstance()- >get (OrderRepositoryInterface::class);

D. In your template, add the following:\$orderRepository = new OrderRepository();

Correct Answer: A

#### **QUESTION 5**

You are tasked to install an extension to the merchant\\'s Magento instance.

The extension is developed by the company called MyCompany and its codebase is available from all four locations listed below.

Which two installations options do you choose from to prevent version conflicts during upgrade? (Choose two.)

A. Clone the code from GitHub and put it into the vendor directory

B. Download the extension code from the developer\\'s website, and put it into app/code

C. Use Magento web setup wizard to pull the code from Magento\\'s composer repository

D. Use composer CLI to pull the code from MyCompany\\'s repository

Correct Answer: BD

#### **QUESTION 6**

You are setting up a brand new Magento installation for a merchant who is migrating from Magento 1 to Magento 2.

Keeping in mind upgradability and the need to customize, which one do you choose?

- A. Create a new Magento instance using composer create-project
- B. Clone the magento/magento2 GitHub repository
- C. Run php bin/magento setup:migrate command
- D. Create a new Magento instance by using the bin/magento install command

Correct Answer: A

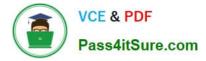

# **QUESTION 7**

As you are scanning folder in the vendor/module-catalog directory, you see a directory that is named Ui. What is this folder\\'s purpose?

- A. It contains UI component data providers and component information.
- B. It contains templates, CSS and JS pertinent to the module.
- C. It contains the block PHP files that render HTML onto the frontend.
- D. It is not a normal folder and further investigation is necessary to determine the purpose.

Correct Answer: A

# **QUESTION 8**

You are tasked with ensuring customers who log into the site are authorized. By default, this consists of ensuring the customers email and password match the values in the database. On this project, you need to verify additional data in this process.

Keeping in mind upgradeability, how is this done?

- A. Create a before plugin for \Magento\Customer\Api\AccountManagementInterface\\'s authenticate method
- B. Create a mutation of a CustomerInterface object to intercept the username and password
- C. Create an event observer for the user\_save\_after observer
- D. Override \Magento\Customer\Controller\AccountController.php

Correct Answer: A

# **QUESTION 9**

You are reviewing a module to some special functionality to the Magento 2 application, You see directory / CustomerData, What task you think in this directory contain script for this modules?

A. Contains section files that works with the data stored on the client side.

- B. Contains aggregated functionality.
- C. Contains localization files.
- D. Contains view files, including static view files, design templates, email templates, and layout files.

Correct Answer: A

# **QUESTION 10**

A merchant asks you to extend customer functionality to allow customer accounts to be associated with two or more

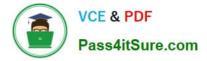

billing addresses.

How is this implemented?

A. By adding the attribute like customer\_address\_billing2 and customizing both My Account and Checkout functionality to use that new attribute

B. By changing the System Configuration setting: Customer>Allow multiple billing addresses to Yes

C. By altering the customer\_entity table, adding the field billing\_address2, and customizing both My Account and Checkout functionality to use that new field

D. This is out-of-the box functionality

Correct Answer: D

# **QUESTION 11**

A module you are developing requires the addition of new routes that should be accessible in the store front.

Where do you define your module\\'s frontName?

A. etc/frontend/routes.xml

- B. etc/frontend/config.xml
- C. etc/config.xml
- D. etc/routes.xml

Correct Answer: A

# **QUESTION 12**

How do you instruct Magento to enable a new module?

- A. bin/magento module:enable MyCompany\_MyModule
- B. Magento automatically enables all new modules.
- C. Go to Admin > System > Module Management.
- D. Add MyCompany\_MyModule to the setup\_module table.

Correct Answer: A

# **QUESTION 13**

You want to declare a block of the type \Magento\Framework\View\Element\Template with a template named view.phtml in the layout XML.

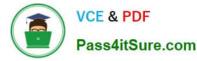

What is the correct layout declaration for this?

#### A

```
<block class="Magento\Framework\View\Element\Template" name="myblock" template="view.phtml" scope="MyCompany_MyMcdule" />
```

#### В

# С

```
<block class="Magento\Framework\View\Element\Template" name="myblock" template="MyCompany/MyModule/view/frontend/templates/view.phtml" />
```

#### D

```
<block class="Magento\Framework\View\Element\Template" name="myblock" template="MyCompany_MyModule::view.phtml" />
```

- A. Option A
- B. Option B
- C. Option C
- D. Option D

```
Correct Answer: D
```

# **QUESTION 14**

You are developing a module MyCompany\_StoreInfo to display information about brick and mortar stores on a frontend page. The displayed information varies based on the country of a given store.

What two elements automatically render their children? (Choose two.)

Α.

- Β.
- C.
- D.

Correct Answer: CD

# **QUESTION 15**

You added a plugin declaration to MyCompany/MyModule/etc/di.xml:

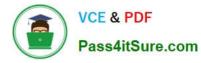

<type name="Magento\Framework\App\ActionInterface"> <plugin name="my\_plugin" type="MyCompany\MyModule\Plugin\ActionInterfacePlugin"/> </type>

What will be the effect of this declaration?

- A. An exception because plugins must not be applied to the interfaces
- B. An exception because of the syntax error in the declaration
- C. The plugin will be ignored because ActionInterface will never be instantiated directly
- D. The plugin will be applied to all implementors of the ActionInterface

Correct Answer: D

Explanation: https://stackoverflow.com/questions/62734221/magento2-writing-plugins-for- interface

AD0-E703 VCE Dumps

AD0-E703 Practice Test

AD0-E703 Braindumps